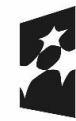

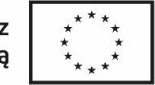

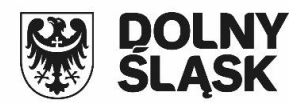

## **HARMONOGRAM REALIZACJI WSPARCIA W PROJEKCIE\* - Tutoring indywidualny**

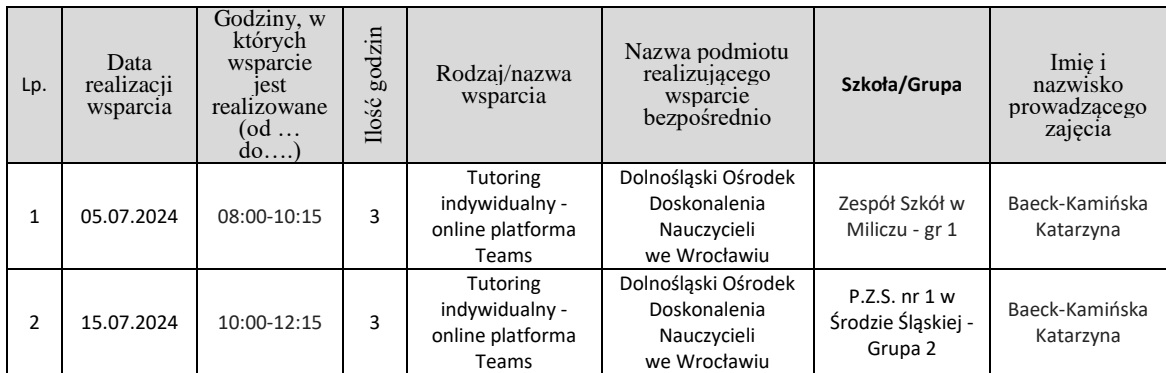